## **Otros Parámetros Generales**

## **Parámetro "Motivo\_Ausencias\_Desde\_TyA"**

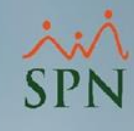

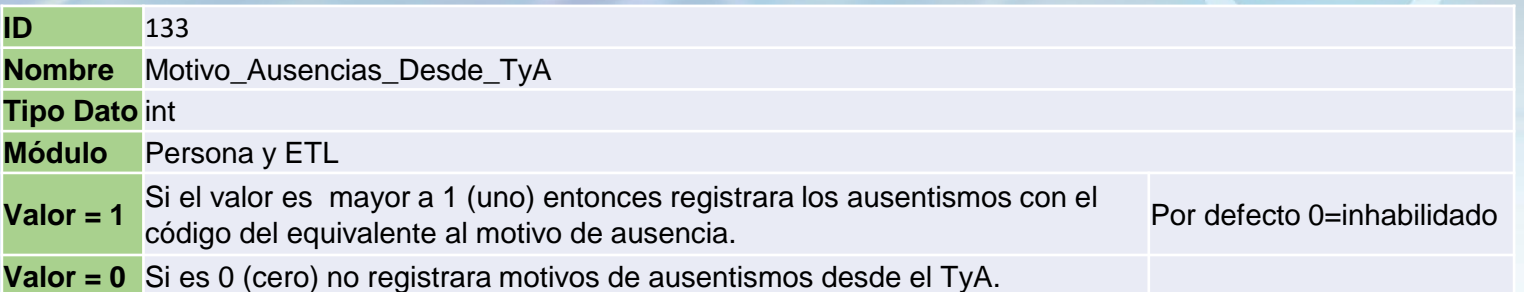

Este parámetro debe contener el código del motivo de ausentismo utilizado en el ETL que extrae los "No Ponches" del sistema de T&A cuando el parámetro "Insertar\_Ausencias\_Desde\_TyA" esté habilitado.

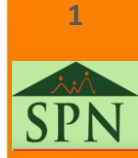